# **pyrpo Documentation**

*Release 0.2.1*

**Wes Turner**

September 08, 2015

#### Contents

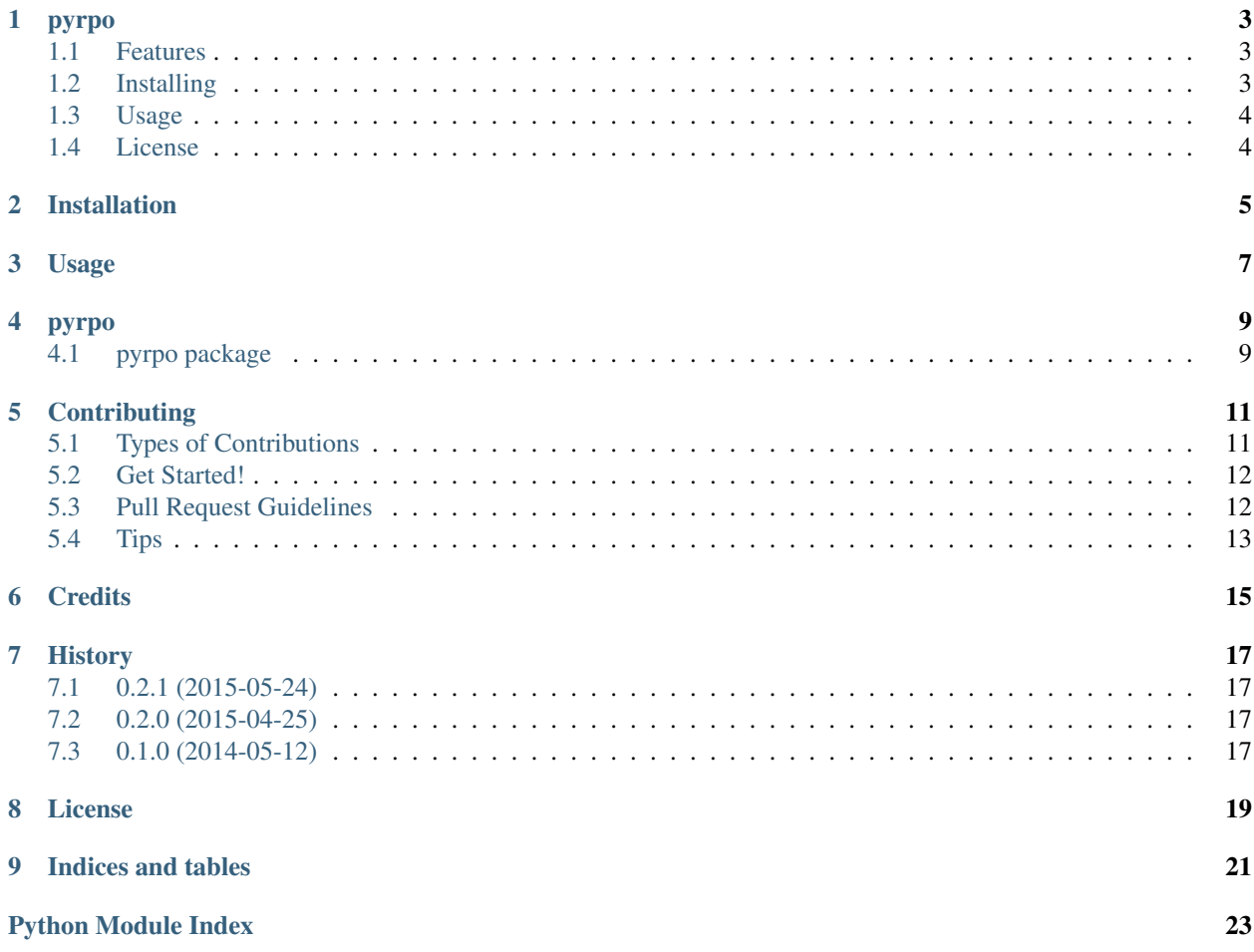

Contents:

#### **pyrpo**

<span id="page-6-0"></span>[GitHub](https://github.com/westurner/pyrpo) | [PyPi](https://pypi.python.org/pypi/pyrpo) | [Warehouse](https://warehouse.python.org/project/pyrpo) | [Documentation](https://pyrpo.readthedocs.org/en/latest) | [Travis-CI](https://travis-ci.org/westurner/pyrpo) pyrpo: a shell command wrapper for hg, git, bzr, svn

# <span id="page-6-1"></span>**1.1 Features**

- Wrap and parse shell commands (largely as a reference)
- Walk for repository directories
- Generate reports for one or more repositories
- Call hg status, git status, etc.
- Generate mercurial .hgsubs
- Generate git .gitsubmodule
- Generate pip requirements.txt
- Generate shell script (to rebuild environment)
	- TODO: replicate branches/tags/revisions
- Functional [namedtuples,](https://docs.python.org/2/library/collections.html#collections.namedtuple) [iterators](https://docs.python.org/2/howto/functional.html#iterators) yield -ing [generators](https://docs.python.org/2/howto/functional.html#generators)
- [optparse](https://docs.python.org/2/library/optparse.html) argument parsing  $(-h, -\text{help})$
- [cookiecutter-pypackage](https://github.com/audreyr/cookiecutter-pypackage) project templating

### <span id="page-6-2"></span>**1.2 Installing**

#### Install from [PyPi:](https://pypi.python.org/pypi/pyrpo)

pip install pyrpo

Install from [GitHub](https://github.com/westurner/pyrpo) as editable (add a pyrpo.pth in site-packages):

```
pip install -e git+https://github.com/westurner/pyrpo#egg=pyrpo
```
# <span id="page-7-0"></span>**1.3 Usage**

Print help:

pyrpo --help

Scan for files:

```
# Scan and print a shell report
pyrpo -s . -r sh
pyrpo
```
Generate a TortoiseHG thg-reporegistry.xml file:

pyrpo -s . --thg

Generate a pip report:

pyrpo -r pip

Generate a status report:

pyrpo -r status

Generate an *.hgsubs* file:

pyrpo -r hgsub

Generate a .gitmodules file:

pyrpo -r gitmodule

Generate an origin report:

pyrpo -r origin

Generate a string report:

pyrpo -r str

# <span id="page-7-1"></span>**1.4 License**

[BSD Software License](https://github.com/westurner/pyrpo/blob/master/LICENSE)

# **Installation**

<span id="page-8-0"></span>At the command line:

\$ easy\_install pyrpo

#### Or, if you have virtualenvwrapper installed:

\$ mkvirtualenv pyrpo \$ pip install pyrpo

### **Usage**

<span id="page-10-0"></span>To use pyrpo in a project:

**import pyrpo**

To use pyrpo as a shell command:

```
Usage: pyrpo [-h] [-v] [-q] [-s .] [-r <pip||full|status|hgsub|thg>] [--thg]
Options:
 -h, --help show this help message and exit
 -s SCAN, --scan=SCAN Path(s) to scan for repositories
 -r REPORTS, --report=REPORTS
                      pip || full || status || hgsub || thg
 --thg Write a thg-reporegistry.xml file to stdout
 --template=REPORT_TEMPLATE
                     Report template
 -v, --verbose
 -q, --quiet
```
**pyrpo**

# <span id="page-12-3"></span><span id="page-12-1"></span><span id="page-12-0"></span>**4.1 pyrpo package**

- **4.1.1 Submodules**
- **4.1.2 pyrpo.pyrpo module**
- <span id="page-12-2"></span>**4.1.3 Module contents**

# **Contributing**

<span id="page-14-0"></span>Contributions are welcome, and they are greatly appreciated! Every little bit helps, and credit will always be given. You can contribute in many ways:

# <span id="page-14-1"></span>**5.1 Types of Contributions**

#### **5.1.1 Report Bugs**

Report bugs at [https://github.com/westurner/pyrpo/issues.](https://github.com/westurner/pyrpo/issues)

If you are reporting a bug, please include:

- Your operating system name and version.
- Any details about your local setup that might be helpful in troubleshooting.
- Detailed steps to reproduce the bug.

#### **5.1.2 Fix Bugs**

Look through the GitHub issues for bugs. Anything tagged with "bug" is open to whoever wants to implement it.

#### **5.1.3 Implement Features**

Look through the GitHub issues for features. Anything tagged with "feature" is open to whoever wants to implement it.

#### **5.1.4 Write Documentation**

pyrpo could always use more documentation, whether as part of the official pyrpo docs, in docstrings, or even on the web in blog posts, articles, and such.

#### **5.1.5 Submit Feedback**

The best way to send feedback is to file an issue at [https://github.com/westurner/pyrpo/issues.](https://github.com/westurner/pyrpo/issues)

If you are proposing a feature:

- Explain in detail how it would work.
- Keep the scope as narrow as possible, to make it easier to implement.
- Remember that this is a volunteer-driven project, and that contributions are welcome :)

### <span id="page-15-0"></span>**5.2 Get Started!**

Ready to contribute? Here's how to set up *pyrpo* for local development.

- 1. Fork the *pyrpo* repo on GitHub.
- 2. Clone your fork locally:

\$ git clone git@github.com:your\_name\_here/pyrpo.git

3. Install your local copy into a virtualenv. Assuming you have virtualenvwrapper installed, this is how you set up your fork for local development:

```
$ mkvirtualenv pyrpo
$ cd pyrpo/
$ python setup.py develop
```
4. Create a branch for local development:

\$ git checkout -b name-of-your-bugfix-or-feature

Now you can make your changes locally.

5. When you're done making changes, check that your changes pass flake8 and the tests, including testing other Python versions with tox:

```
$ flake8 pyrpo tests
$ python setup.py test
$ tox
```
To get flake8 and tox, just pip install them into your virtualenv.

6. Commit your changes and push your branch to GitHub:

```
$ git add .
$ git commit -m "Your detailed description of your changes."
$ git push origin name-of-your-bugfix-or-feature
```
7. Submit a pull request through the GitHub website.

### <span id="page-15-1"></span>**5.3 Pull Request Guidelines**

Before you submit a pull request, check that it meets these guidelines:

- 1. The pull request should include tests.
- 2. If the pull request adds functionality, the docs should be updated. Put your new functionality into a function with a docstring, and add the feature to the list in README.rst.
- 3. The pull request should work for Python 2.6, 2.7, and 3.3, and for PyPy. Check [https://travis](https://travis-ci.org/westurner/pyrpo/pull_requests)[ci.org/westurner/pyrpo/pull\\_requests](https://travis-ci.org/westurner/pyrpo/pull_requests) and make sure that the tests pass for all supported Python versions.

# <span id="page-16-0"></span>**5.4 Tips**

To run a subset of tests:

\$ python -m unittest tests.test\_pyrpo

**Credits**

<span id="page-18-0"></span>• Wes Turner – <https://github.com/westurner>

### **History**

```
git log --format='* %s [%h]' master..develop
\# [ \ldots ]
```
# <span id="page-20-1"></span>**7.1 0.2.1 (2015-05-24)**

- BUG: pyrpo.py: sh\_full report: cat >  $\epsilon$   $\epsilon$  << EOF [91d5fb7]
- BUG,CLN: pyrpo.py: logname='pyrpo' [e029abe]
- BLD: Makefile: pull, push, BROWSERCMD lookups [59cbc66]
- BLD: Makefile: twine [d636e15]

### <span id="page-20-2"></span>**7.2 0.2.0 (2015-04-25)**

- Development: <https://github.com/westurner/pyrpo/commits/develop>
- Master: <https://github.com/westurner/pyrpo/commits/master>

# <span id="page-20-3"></span>**7.3 0.1.0 (2014-05-12)**

- First release on PyPI.
- Re-packaged from <https://github.com/westurner/dotfiles/blob/2813e4ad/scripts/repos.py>

### **License**

<span id="page-22-0"></span>Copyright (c) 2014, Wes Turner All rights reserved.

Redistribution and use in source and binary forms, with or without modification, are permitted provided that the following conditions are met:

- Redistributions of source code must retain the above copyright notice, this list of conditions and the following disclaimer.
- Redistributions in binary form must reproduce the above copyright notice, this list of conditions and the following disclaimer in the documentation and/or other materials provided with the distribution.
- Neither the name of pyrpo nor the names of its contributors may be used to endorse or promote products derived from this software without specific prior written permission.

THIS SOFTWARE IS PROVIDED BY THE COPYRIGHT HOLDERS AND CONTRIBUTORS "AS IS" AND ANY EXPRESS OR IMPLIED WARRANTIES, INCLUDING, BUT NOT LIMITED TO, THE IMPLIED WARRANTIES OF MERCHANTABILITY AND FITNESS FOR A PARTICULAR PURPOSE ARE DISCLAIMED. IN NO EVENT SHALL THE COPYRIGHT HOLDER OR CONTRIBUTORS BE LIABLE FOR ANY DIRECT, INDIRECT, IN-CIDENTAL, SPECIAL, EXEMPLARY, OR CONSEQUENTIAL DAMAGES (INCLUDING, BUT NOT LIMITED TO, PROCUREMENT OF SUBSTITUTE GOODS OR SERVICES; LOSS OF USE, DATA, OR PROFITS; OR BUSI-NESS INTERRUPTION) HOWEVER CAUSED AND ON ANY THEORY OF LIABILITY, WHETHER IN CON-TRACT, STRICT LIABILITY, OR TORT (INCLUDING NEGLIGENCE OR OTHERWISE) ARISING IN ANY WAY OUT OF THE USE OF THIS SOFTWARE, EVEN IF ADVISED OF THE POSSIBILITY OF SUCH DAM-AGE.

**CHAPTER 9**

**Indices and tables**

- <span id="page-24-0"></span>• genindex
- modindex
- search

Python Module Index

<span id="page-26-0"></span>p pyrpo, [9](#page-12-2)

Index

### P

pyrpo (module), [9](#page-12-3)